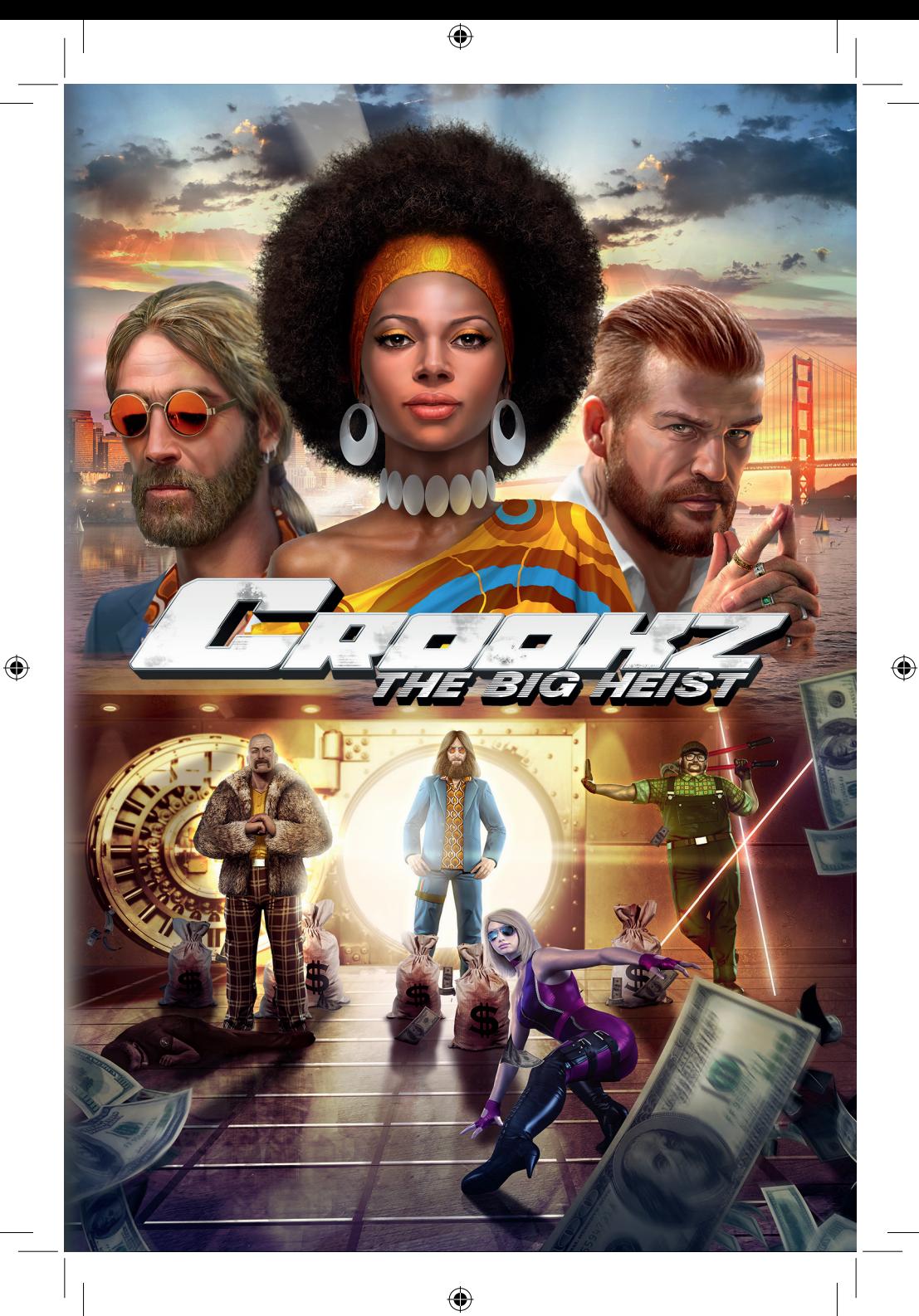

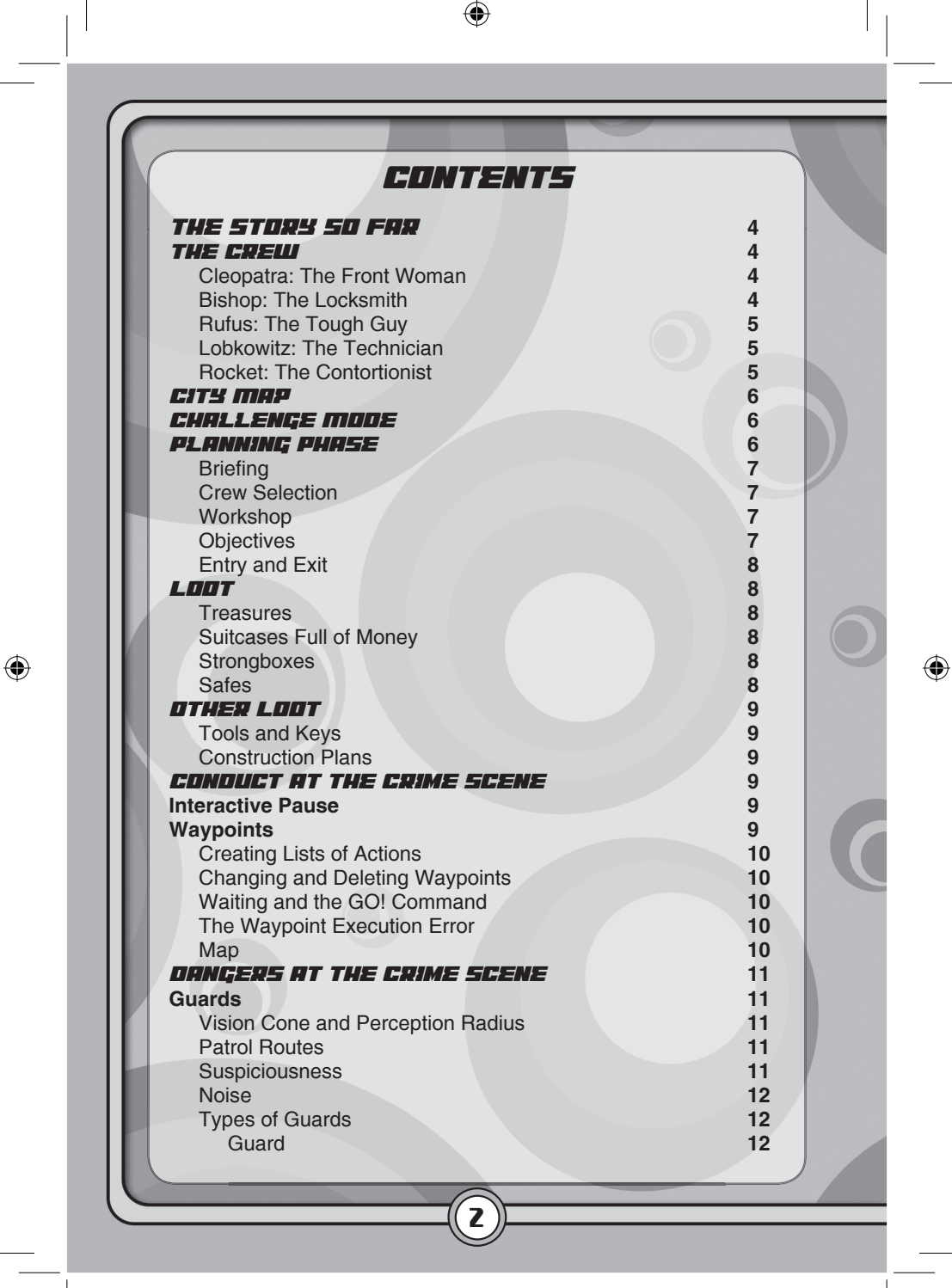

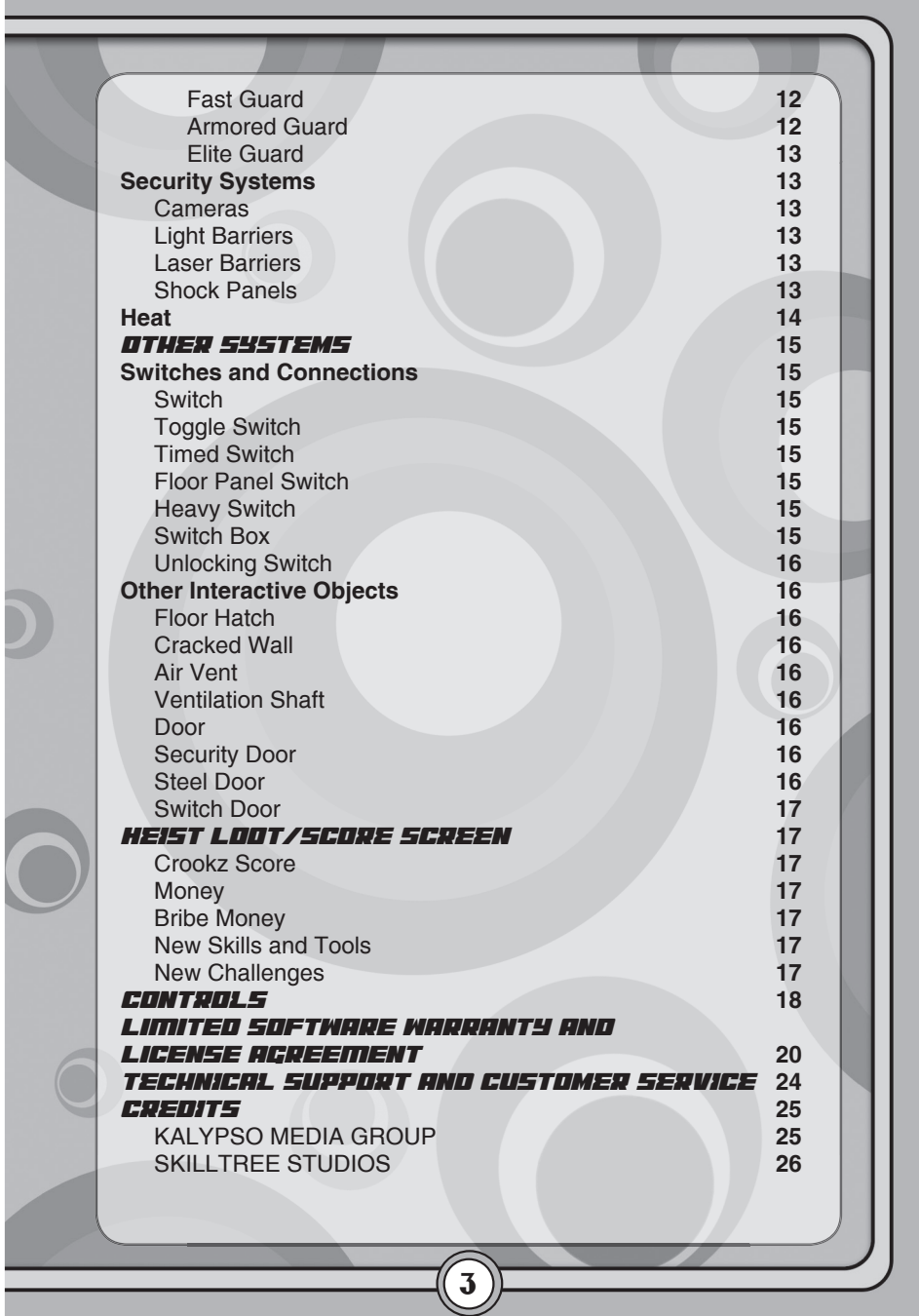

 $\bigoplus$ 

 $\bigoplus$ 

 $\bigoplus$ 

 $\bigoplus$ 

## *The Story so Far*

In Crookz – The Big Heist, you play a gang of professional thieves in San Francisco in the '70s. They used to be a well-oiled crew and pulled off heists that went like clockwork, but were then betrayed by their accomplice, Murray, as they were attempting to steal the mysterious Luna Stone. The crew fell apart. But today, five years later, it's time for a comeback.

## *The Crew*

4

#### **Cleopatra: The Front Woman**

Cleopatra is a strong-willed, smart and impulsive woman. She loves the thrills and rush she gets when she pulls off a meticulouslyplanned heist. The other team members value her direct and pragmatic attitude.

⊕

### **Bishop: The Locksmith**

Bishop rarely lets on about his passion for the classic elegance of locks and tumblers. However, his mask of coolness and dry wit conceals a hardened strategist and a passionate environmentalist.

♠

### **Rufus: The Tough Guy**

The pro wrestler Rufus used to be a really hot-tempered guy, but has now found inner peace through Indian meditation techniques. Some think Rufus isn't the sharpest tool in the shed, but the crew, particularly his sister Rocket, know and value his skills.

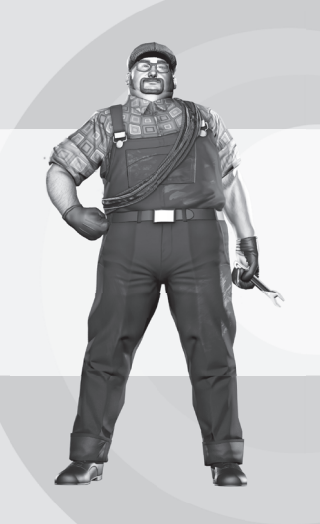

⊕

**Lobkowitz: The Technician** Lobkowitz has a small electrical store, but regularly supplements his income with break-ins to treat himself and his wife to an extra vacation now and then. Besides, it's the perfect opportunity to try out his latest inventions.

♠

### **Rocket: The Contortionist**

Through years of training, Kimmy "Rocket" Rollins has not only made her body supple and tough, but has also made a name for herself in the male-dominated world of professional wrestling; with great self-confidence and a mouth to match.

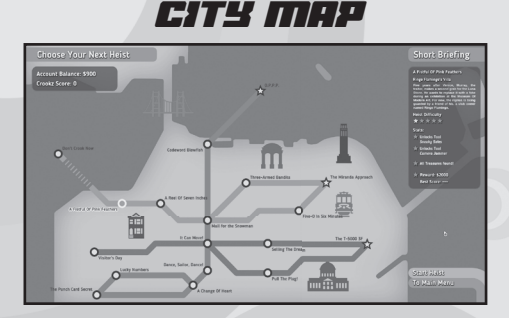

All the available heists are displayed on the city map along with a short description and the most important information on the heist, for example if you will unlock new thieves, skills or tools once you have completed a heist. You can play heists as often as you want. Select one and get started!

## *Challenge Mode*

♠

⊕

You can play a large number of completed heists in Challenge Mode in more demanding conditions. This is where the story of the underworld is written: pull off heists with selected crews and tools, collect treasures and be as fast as possible, all without generating any Heat (see page 14). Your Crookz Score (see page 17) from Challenge Mode will be posted online so you can compete against your friends to see who can commit the perfect crime.

## *Planning Phase*

You can't perform a heist without planning it carefully first. In this phase, you can prepare yourself for every break-in, purchase tools and assemble a suitable crew. This is also where you can examine all the floors and aspects of the crime scene to familiarize yourself with the security systems. In this phase, you should pay particular attention to the links between the individual objects and their tooltips.

6

◈

#### **Briefing**

Before the thieves get to work, they will first discuss their plan. In the briefing, you will get a rough idea of your next heist using camera sequences and be shown the most important objectives.

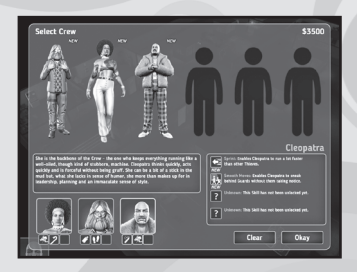

### **Crew Selection**

In the crew selection, you can view the thieves' skills in detail and assemble a crew for the heist. Each thief only has one skill initially, but a large number of additional skills will be unlocked as the game progresses.

### **Workshop**

You can purchase tools for your crew in the workshop. Upgraded tools are also displayed here. Consider carefully which tools you will require for the next heist and check if you can find them at the crime scene. Thieves can usually carry up to three tools.

♠

#### **Objectives**

⊕

Each heist has multiple objectives that must be achieved. Golden light beacons mark the most important objectives on the map, green columns mark interim steps and gray columns indicate interim steps that are currently unavailable.

 $\begin{array}{|c|c|c|c|c|}\n\hline\n\hline\n\end{array}$  Clear  $\begin{array}{|c|c|c|c|c|}\n\hline\n\end{array}$ 

7

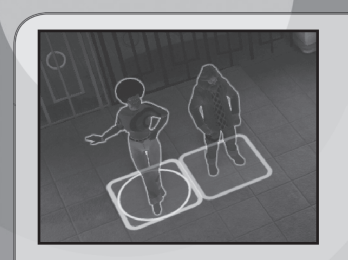

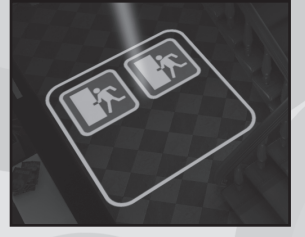

#### **Entry and Exit**

Master criminals rarely walk in through the front door. Areas marked in the colour of each individual thief indicate where they will be located at the beginning of the heist.

Once the job has been carried out, the thieves should scram as quickly as possible. The exit zones on the floor indicate where they can exit a particular area.

⊕

### *Loot*

#### **Treasures**

⊕

The main priority is the mission of course, but if you're going on a heist it should at least be worth your while. Thieves will find numerous treasures at each crime scene. The more valuable the treasure, the more sophisticated the security measures they will have to overcome to reach it. Extra points will be awarded at the end of the heist if they manage to grab all the treasures!

8

⊕

**Suitcases full of money** are often left by careless contemporaries of yours. Their contents are worth a great deal.

**Strongboxes** are containers designed to protect valuable objects, but are relatively easy to break open.

**Safes** are the hardest to crack, but also contain the most valuable loot.

# *other Loot*

**Tools and keys** can also be found at the scene of the crime, which thieves can use when performing the heist. Unused Tools will be sold for a tidy profit after a successful job.

**Construction plans** unlock upgrades for tools in the workshop. Apart from main objectives, they are probably the most valuable items at the crime scene.

⊕

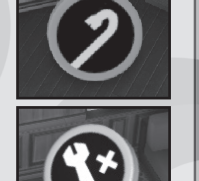

⊕

## *Conduct at the Crime Scene*

This section tells you how to find your way around during a heist and how you can make the thieves perform various actions. When on a heist, it is important to coordinate the individual stages precisely. The individual commands are described below, and a table containing the corresponding commands can be found on page 18 of this manual.

## **Interactive Pause**

The interactive pause gives you all the time you need to pre-plan and optimize your actions. This not only reduces the risk of getting caught, but the more effective your plan, the faster you will be able to pull off the heist. You will be rewarded for the time you save after completing the heist. Pausing the game stops the clock.

### **Waypoints**

To issue a command to a thief, select him and create waypoints for him. He will then go to each one in turn.

You can set waypoints on the ground, on guards and on interactive objects. Many actions will be selected for you automatically, but the context menu is of particular importance when working with

**g** 

tools. This menu will provide you with a range of different actions to choose from. The use of tools, creating lists of actions, correcting and deleting existing waypoints and the GO! command are also significant here.

### **Creating Lists of Actions**

You can create a list of actions to be carried out at each individual waypoint, so for example a thief may put on rubber soles and then immediately take an adrenaline pill without losing any time. Selected actions will be displayed as a series of icons next to the context menu. You will also be able to delete queued actions from the list.

#### **Changing and Deleting Waypoints**

If you would like to make changes to a waypoint, you can select it and move it at any time. You can delete a single waypoint using the  $\overline{W}$  icon in the context menu. The  $\overline{W}$  symbol under a thief's character portrait deletes all his waypoints.

You can also go back and add waypoints between existing waypoints at a later point in time.

⊕

#### **Waiting and the GO! Command**

The  $\mathbb{R}$  symbol in the waypoint menu triggers a special action. You can use it to e.g. instruct a thief to wait outside a camera vision cone until it is turned off. You then give the thief the GO! command using the **independent will appear next to his character portrait while he** is waiting.

#### **The Waypoint Execution Error**

Even the best-laid plans can encounter some hiccups. A thief will inform you if he is unable to carry out a specific action (e.g. because the lock on a particular door has not yet been picked). In the gameplay section of the option menu, you can choose to automatically pause the game if this happens. This allows you to intervene immediately and tweak your plan accordingly.

#### **Map**

⊕

Similar to the planning phase, you can also access the map during a heist. The map shows you the current status of the crime scene so you can see exactly who is positioned at which location and the objectives you have already achieved.

10

## *Dangers at the Crime Scene*

### **Guards**

Guards pose the greatest threat during a heist. If you're not careful, they'll catch your thief and the heist will fail! You therefore have to sneak past them, distract them or send them off to sleep.

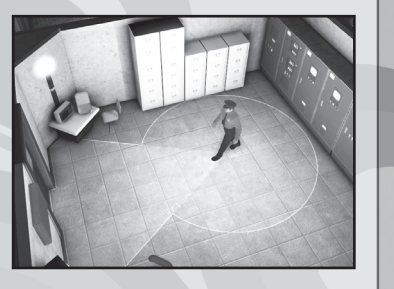

♠

#### **Vision Cone and Perception Radius**

A guard's vision cone indicates how far he can see. If he spots a thief he will attempt to catch him. In addition, Heat will be generated (see page 14). Thieves should therefore sneak up from behind if they want to take out a guard.

Guards don't have eyes in the back of their head, but will notice thieves that get too close to them and will turn around the moment they enter their perception radius. Then it's just a matter of fractions of a second.

### **Patrol Routes**

⊕

Many guards patrol along a set route. This is why it is particularly important to observe their patrols and work out how far they can see. You can hide/unhide guard patrol routes at any time (see page 18). Use the planning phase to observe the guards and their routes at your leisure.

#### **Suspiciousness**

Broken items, knocked-out guards and completed objectives from a heist are suspicious. As soon as guards see them, they will become suspicious and will start investigating their surroundings.

### **Noise**

Loud actions, such as blowing up a safe or the triggering of a light barrier, will attract guards. When planning a loud action, you will first be shown the estimated noise radius. You can also view the description of a tool to find out how far away the noise it generates will be heard. If used correctly, you can also exploit noise to your advantage.

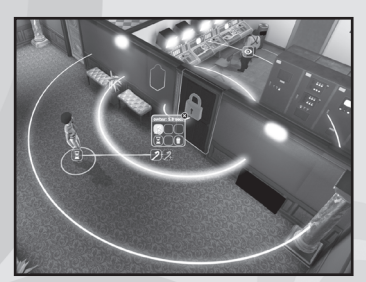

#### **Types of Guards**

The thieves may encounter a number of different guards.

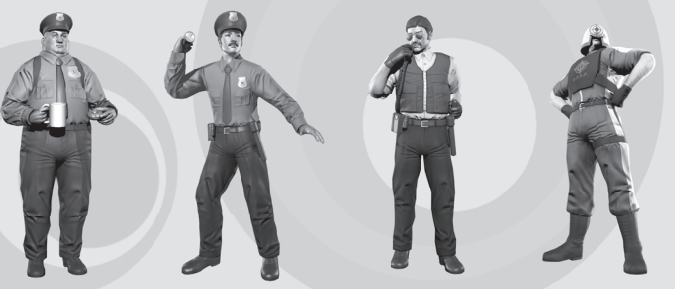

*Guard Fast Guard Armored Guard Elite Guard*

♠

#### **Guard**

⊕

The ordinary guard with no special characteristics. He is lethargic, moves slowly and can be knocked out using any suitable means.

### **Fast Guard**

This career-oriented version drinks a lot of coffee and takes part in marathons. Watch out, he's really quick.

### **Armored Guard**

Not the sharpest tool in the shed, but he eats vitamin-rich foods and swears by the "armored onion" look. Normal punches and chloroform aren't going to cut it with this one.

12

#### **Elite Guard**

⊕

A tough guy who's seen it all. Only gas door traps or electrical shocks are strong enough to take him down. Watch out! He may seem slow, but that will quickly change once he discovers a thief.

### **Security Systems**

Apart from guards, your thieves will need to pay attention to the security technology at the scene of the crime. Technical knowledge and suitable tools can be used to disable them temporarily or even permanently.

**Cameras** record images of thieves who enter their vision cone. When this happens, Heat is generated. Cameras can be deactivated at the camera terminals to which they are connected. Cameras have blind spots that the thieves should exploit.

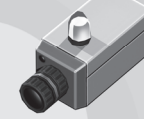

♠

**Light Barriers** span passageways, effectively cordoning them off. Anyone who walks into them generates noise, which will alert the guards.

**Laser Barriers** are the big sisters of light barriers: equally dangerous, but harder to overcome.

**Shock Panels** knock out anyone who steps onto them who hasn't taken appropriate precautions. Keep a lookout for switch boxes or switches connected to them!

## **Heat**

⊕

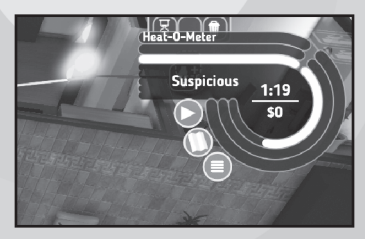

When one of your thieves is recorded by a camera or is spotted by a guard, he will leave behind clues and can be identified. All these clues together are called Heat and will be displayed on the Heat-O-Meter. The higher the Heat level, the more money you

 $\bigoplus$ 

will need to spend after the heist to bribe the authorities to destroy the evidence, which will also reduce your score. There are a total of seven Heat levels:

- **1. Unnoticed**
- **2. Inconspicuous**
- **3. Suspicious**
- **4. Visible**
- **5. Obvious**
- **6. Exposed**
- **7. Spotted**

⊕

If the Heat level rises above "Spotted", not even money will be able to save your crew, and the game will be lost. Luckily, you can use a powerful video magnet to destroy evidence at the camera terminals, thereby reducing your Heat level.

14

## *other Systems*

### **Switches and Connections**

Many electrical devices, such as light barriers, are turned on and off with the use of a switch. Switches and connected devices or doors are often combined in the form of complicated puzzles — perfect for criminal masterminds!

♠

**Switch:** A simple switch that can only be switched off.

**Toggle Switch:** This switch can be turned on and off.

**Timed Switch:** This switch resets after a certain period of time.

⊕

**Floor Panel Switch:** A thief will need to remain standing on this switch for its effect to remain active.

**Heavy Switch:** This switch can be turned on and off. You will need great strength or a lubricant to activate this switch.

**Switch Box:** Allows systems that are connected to it to be switched on and off. Technical knowledge or tools will be required to operate it correctly.

**Unlocking Switch:** Naturally, the owners of complicated switch puzzles aren't too keen on having to solve them every time they have to use them. That's why they often install switches behind them that simply bypass these obstacles. Handy, eh?

### **Other Interactive Objects**

**Floor Hatch:** A hole in the floor where thieves can hide out. With enough experience, Cleopatra will be able to conceal herself in one.

**Cracked Wall:** With a little help (or brute force), they can be collapsed.

**Air Vent:** A direct link between two rooms. Rocket can squeeze through one.

⊕

**Ventilation Shaft:** With a little more experience, Rocket can use ventilation shafts to cover larger distances without being detected.

**Door:** Not a significant barrier, but prevents inquisitive people from discovering your thieves. Watch out when walking through a door; someone may suddenly discover you!

**Security Door:** Bishop is the expert on the locks on these doors; the others will have to use tools or keys.

**Steel Door:** A thick steel door that needs a great deal of skill to open. Even Bishop will require a large amount of experience to unlock it.

16

**Switch Door:** Can only be opened by activating the switch(es) connected to it. These switches are often not easily accessible or protected by complicated puzzles.

# *Heist Loot/Score Screen*

After a heist, you will be able to see how well you performed during the job.

**Crookz Score:** You will receive points for collecting loot, for inconspicuousness and for speed. You will also receive bonus points for collecting all the loot items and for not producing any Heat.

**Money:** You will receive a certain amount of money each time you complete a heist. This amount can be increased even further by collecting loot and valuable tools.

⊕

⊕

**Bribe Money:** It costs money to destroy evidence. This amount will be deducted from your loot, so try to generate a minimum amount of Heat.

**New Skills and Tools:** Your thieves will gradually gain more experience and learn new skills that will be displayed here. New tools will also gradually be unlocked in the workshop.

**New Challenges:** Once you have completed a heist, additional missions can be unlocked in Challenge Mode.

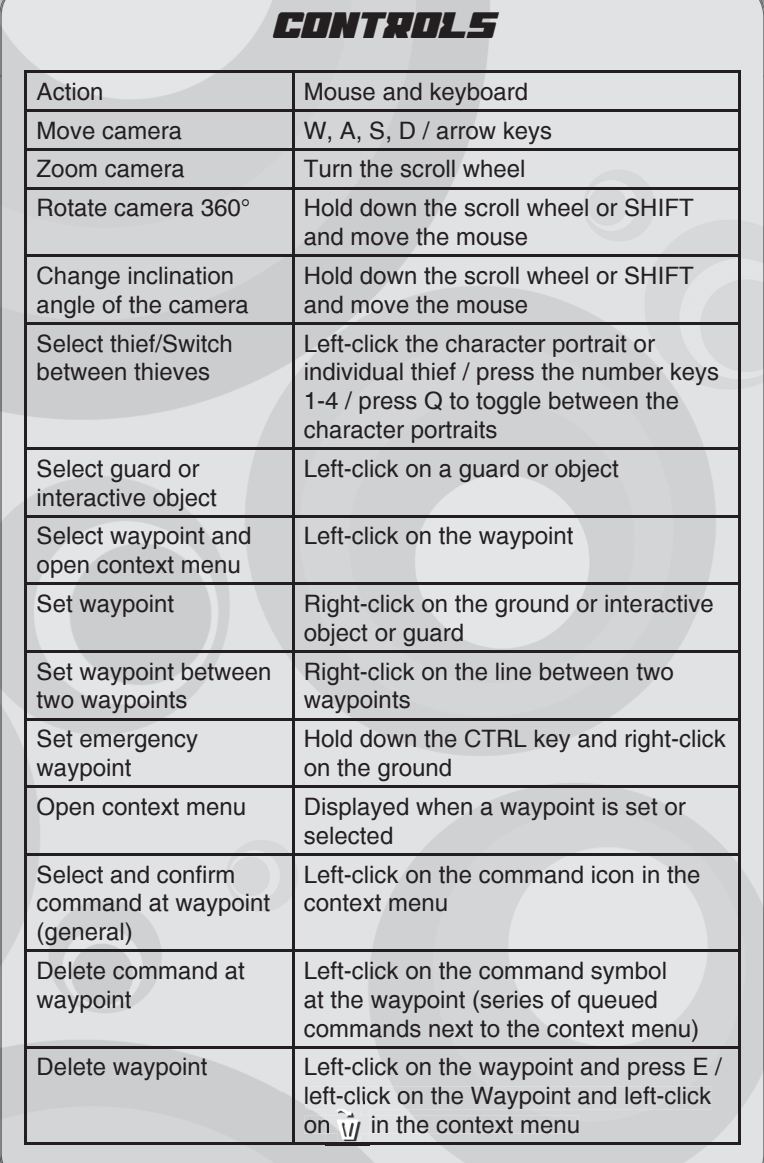

 $\bigoplus$ 

 $\bigoplus$ 

 $\bigoplus$ 

18

 $\bigoplus$ 

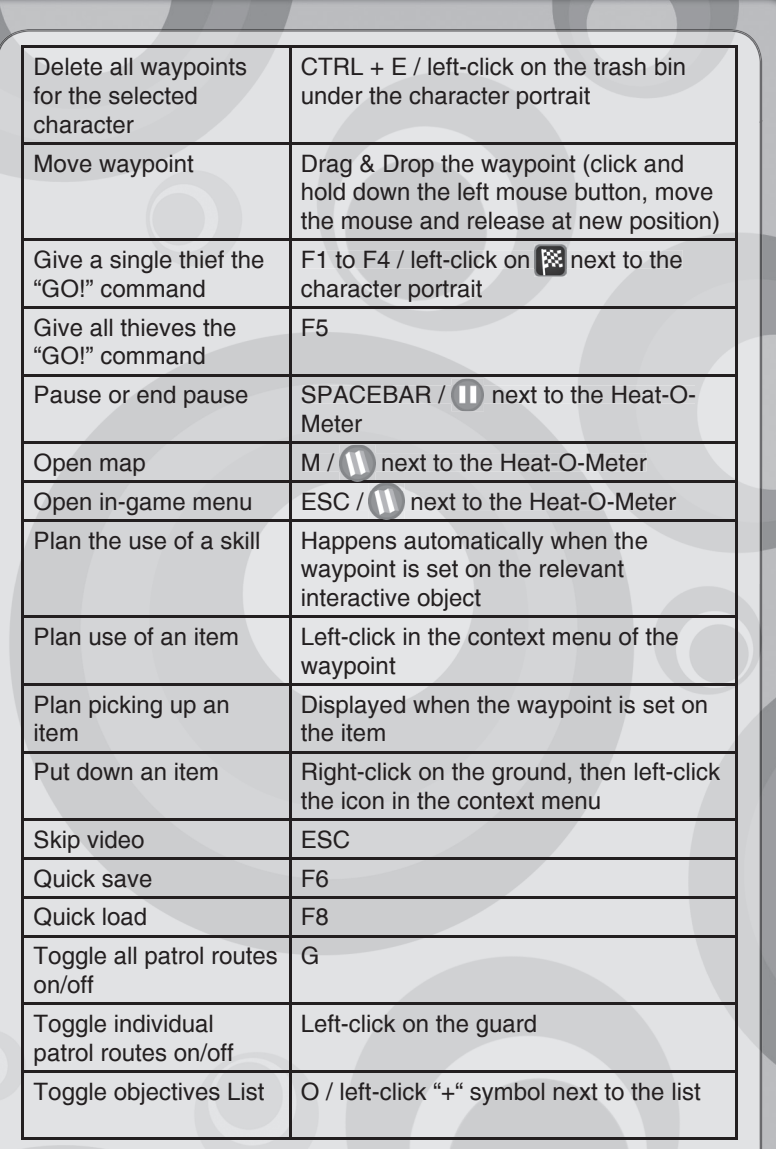

 $\mathbf{D}% _{0}\left( t\right)$ 

 $\bigoplus$ 

 $\bigoplus$ 

 $\left(\overline{\mathbf{19}}\right)$ 

 $\bigoplus$ 

 $\bigoplus$ 

# *LIMITED SoFTWARE WARRANTY*

## *AND LICENSE AGREEMENT*

YOUR USE OF THIS SOFTWARE IS SUBJECT TO THIS LIMITED SOFTWARE WARRANTY AND LICENSE AGREEMENT (THE "AGREEMENT") AND THE TERMS SET FORTH BELOW. THE "SOFTWARE" INCLUDES ALL SOFTWARE INCLUDED WITH THIS AGREEMENT, THE ACCOMPANYING MANUAL (S), PACKAGING AND OTHER WRITTEN, ELECTRONIC OR ON-LINE MATERIALS OR DOCUMENTATION, AND ANY AND ALL COPIES OF SUCH SOFTWARE AND ITS MATERIALS. BY OPENING THE SOFTWARE, INSTALLING, AND/OR USING THE SOFTWARE AND ANY OTHER MATERIALS INCLUDED WITH THE SOFTWARE, YOU HEREBY ACCEPT THE TERMS OF THIS LICENSE WITH [KALYPSO MEDIA UK Ltd.] ("LICENSOR").

#### **LICENSE**

Subject to this Agreement and its terms and conditions, LICENSOR hereby grants you the non-exclusive, non-transferable, limited right and license to use one copy of the Software for your personal use on a single home or portable computer. The Software is being licensed to you and you hereby acknowledge that no title or ownership in the Software is being transferred or assigned and this Agreement should not be construed as a sale of any rights in the Software. All rights not specifically granted under this Agreement are reserved by LICENSOR and, as applicable, its licensors.

#### **OWNERSHIP**

⊕

LICENSOR retains all right, title and interest to this Software, including, but not limited to, all copyrights, trademarks, trade secrets, trade names, proprietary rights, patents, titles, computer codes, audiovisual effects, themes, characters, character names, stories, dialog, settings, artwork, sounds effects, musical works, and moral rights. The Software is protected by United Kingdom copyright law and applicable copyright laws and treaties throughout the world. The Software may not be copied, reproduced or distributed in any manner or medium, in whole or in part, without prior written consent from

♠

#### **LICENSOR**

Any persons copying, reproducing or distributing all or any portion of the Software in any manner or medium, will be willfully violating the copyright laws and may be subject to civil and criminal penalties. Be advised that Copyright violations are subject to penalties of up to £100,000 per violation. The Software contains certain licensed materials and LICENSOR's licensors may protect their rights in the event of any violation of this Agreement.

LICENSE CONDITIONS

You agree not to:

(a) Commercially exploit the Software;

(b) Distribute, lease, license, sell, rent or otherwise transfer or assign this Software, or any copies of this Software, without the express prior written consent of LICENSOR; (c) Make copies of the Software or any part thereof, except for back up or archival purposes;

20

(d) Except as otherwise specifically provided by the Software or this Agreement, use or install the Software (or permit others to do same) on a network, for on-line use, or on more than one computer, computer terminal, or workstation at the same time;(e) Copy the Software onto a hard drive or other storage device and must run the Software from the included DVD/CD-ROM (although the Software may automatically copy a portion of itself onto your hard drive during installation in order to run more efficiently);

(f) Use or copy the Software at a computer gaming center or any other location-based site; provided, that LICENSOR may offer you a separate site license agreement to make the Software available for commercial use;.

(g) Reverse engineer, decompile, disassemble or otherwise modify the Software, in whole or in part;

(h) Remove or modify any proprietary notices or labels contained on or within the Software; and

(i) Transport, export or re-export (directly or indirectly) into any country forbidden to receive such Software by any export laws or accompanying regulations or otherwise violate such laws or regulations, that may be amended from time to time.

#### THE SOFTWARE UTILITIES

⊕

The Software may contain a level editor or other similar type tools, assets and other materials (the "Software Utilities") that permit you to construct or customize new game levels and other related game materials for personal use in connection with the Software ("Customized Game Materials"). In the event the Software contains such Software Utilities, the use of the Software Utilities is subject to the following additional terms, conditions and restrictions:

(a) All Customized Game Materials created by you are exclusively owned by LICENSOR and/or its licensors (as the case may be) and you hereby transfer, assign and convey to LICENSOR all right, title and interest in and to the Customized Game Materials and LICENSOR and its permitted licensors may use any Customized Game Materials made publicly available to you for any purpose whatsoever, including but not limited to for purposes of advertising and promoting the Software;

(b) You will not use or permit third parties to use the Software Utilities and the Customized Game Materials created by you for any commercial purposes, including but not limited to distributing, leasing, licensing, renting, selling, or otherwise exploiting, transferring or assigning the ownership of such Customized Game Materials;

(c) Customized Game Materials must be distributed solely for free; provided, that you may contact LICENSOR for a license to commercially exploit the Customized Game Materials which LICENSOR may grant or deny in its sole discretion;

(d) Customized Game Materials shall not contain modifications to any other executable files;

(e) Customized Game Materials must be used alone and can be created if the Customized Game Materials will be used exclusively in combination with the commercially released retail version of the Software.

(f) Customized Game Materials cannot contain libelous, defamatory or other illegal material, material that is scandalous or invades the rights of privacy or publicity of any third party, or contain any trademarks, copyright-protected work or other property of third parties (without a valid license); and

(g) All Customized Game Materials must contain the proper credits to the authors of the Customized Game Materials and must indicate that LICENSOR is not the author of the Customized Game Materials with additional language that "THIS MATERIAL IS NOT

21

MADE, GUARANTEED OR SUPPORTED BY THE PUBLISHER OF THE SOFTWARE OR ITS AFFILIATES."

#### LIMITED WARRANTY

LICENSOR warrants to you (if you are the initial and original purchaser of the Software) that the original storage medium holding the Software is free from defects in material and workmanship under normal use and service for 90 days from the date of purchase. If for any reason you find a defect in the storage medium during the warranty period, LICENSOR agrees to replace, free of charge, any Software discovered to be defective within the warranty period as long as the Software is currently being manufactured by LICENSOR. If the Software is no longer available, LICENSOR retains the right to substitute a similar program of equal or greater value. This warranty is limited to the storage medium containing the Software as originally provided by LICENSOR and is not applicable to normal wear and tear. This warranty shall not be applicable and shall be void if the defect has arisen through abuse, mistreatment, or neglect. Any implied warranties prescribed by statute are expressly limited to the 90-day period described above.

Except as set forth above, this warranty is in lieu of all other warranties, whether oral or written, express or implied, including any other warranty of merchantability, fitness for a particular purpose or non-infringement, and no other representations or warranties of any kind shall be binding on LICENSOR.

When returning the Software subject to the limited warranty above, please send the original Software only to the LICENSOR address specified below and include: your name and return address; a photocopy of your dated sales receipt; and a brief note describing the defect and the system on which you are running the Software.

IN NO EVENT WILL LICENSOR BE LIABLE FOR SPECIAL, INCIDENTAL OR CONSEQUENTIAL DAMAGES RESULTING FROM POSSESSION, USE OR MALFUNCTION OF THE SOFTWARE, INCLUDING DAMAGES TO PROPERTY, LOSS OF GOODWILL, COMPUTER FAILURE OR MALFUNCTION AND, TO THE EXTENT PERMITTED BY LAW, DAMAGES FOR PERSONAL INJURIES, EVEN IF LICENSOR HAS BEEN ADVISED OF THE POSSIBILITY OF SUCH DAMAGES. LICENSOR'S LIABILITY SHALL NOT EXCEED THE ACTUAL PRICE PAID FOR USE OF THE SOFTWARE. SOME STATES/COUNTRIES DO NOT ALLOW LIMITATIONS ON HOW LONG AN IMPLIED WARRANTY LASTS AND/OR THE EXCLUSION OR LIMITATION OF INCIDENTAL OR CONSEQUENTIAL DAMAGES, SO THE ABOVE LIMITATIONS AND/OR EXCLUSION OR LIMITATION OF LIABILITY MAY NOT APPLY TO YOU. THIS WARRANTY GIVES YOU SPECIFIC LEGAL RIGHTS, AND YOU MAY HAVE OTHER RIGHTS THAT VARY FROM JURISDICTION TO JURISDICTION.

#### **TERMINATION**

⊕

This Agreement will terminate automatically if you fail to comply with its terms and conditions. In such event, you must destroy all copies of the Software and all of its component parts. You can also end this Agreement by destroying the Software and all copies and reproductions of the Software and deleting and permanently purging the Software from any client server or computer on which it has been installed.

#### EQUITABLE REMEDIES

You hereby agree that if the terms of this Agreement are not specifically enforced, LICENSOR will be irreparably damaged, and therefore you agree that LICENSOR shall

22

◈

be entitled, without bond, other security, proof of damages, to appropriate equitable remedies with respect any of this Agreement, in addition to any other available remedies.

#### INDEMNITY

⊕

You agree to indemnify, defend and hold LICENSOR, its partners, licensors, affiliates, contractors, officers, directors, employees and agents harmless from all damages, losses and expenses arising directly or indirectly from your acts and omissions to act in using the Software pursuant to the terms of the Agreement.

#### MISCELLANEOUS

This Agreement represents the complete agreement concerning this license between the parties and supersedes all prior agreements and representations between them. It may be amended only by a writing executed by both parties. If any provision of this Agreement is held to be unenforceable for any reason, such provision shall be reformed only to the extent necessary to make it enforceable and the remaining provisions of this Agreement shall not be affected. This Agreement shall be construed under England and Welsh law. Leicester, Leicestershire.

If you have any questions concerning this license, you may contact in writing Kalypso Media UK Ltd.

#### KALYPSO MEDIA UK LTD. 4 Milbanke Court Milbanke Way Bracknell Berkshire RG12 1RP United Kingdom

♠

www.kalypsomedia.com www.facebook.com/kalypsomediaint

# *Technical support and*

## *customer service*

If you have any questions or problems with one of our products, we offer you answers and solutions to the frequently asked questions at our forums: **forum.kalypsomedia.com**

You may also reach our technical support team via email at **support@kalypsomedia.com** or phone:

Tel: **+49 (0)6241 50 22 40** (Mo — Fr 10am GMT — 4pm GMT) Fax: **+49 (0)6241 506 19 11**

International rates may apply!

⊕

Before contacting us, please make sure you know the complete product name and can provide proof of purchase. Please be as precise as possible when describing technical errors and include error messages and any other helpful information if possible. Please understand that we are not able to answer questions regarding general gameplay and hints via email or phone.

♠

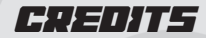

## **KALYPSO MEDIA GROUP**

GLOBAL MANAGING DIRECTORS Simon Hellwig Stefan Marcinek

FINANCE DIRECTOR Christoph Bentz

INTERNATIONAL MARKETING DIRECTOR Anika Thun

HEAD OF PRODUCING Reinhard Döpfer

HEAD OF PRODUCT MANAGEMENT Timo Thomas

HEAD OF PR – GSA REGION Bernd Berheide

HEAD OF QA & SUBMISSION Roman Eich

HEAD OF ART DEPARTMENT Thabani Sihwa

**PRODUCER** Christian Schlütter Helge Peglow Martin Tosta

⊕

PRODUCT MANAGERS Dennis Blumenthal Marian Denefleh Timothy Thee

LOCALISATION MANAGER Thomas Nees

ART DEPARTMENT Simone-Desirée Rieß Anna Owtschinnikow Sebastian Keil

QA & SUBMISSION MANAGERS Martin Tugendhat Fabian Brinkmann

VIDEO CUTTER Michele Busiello

SOCIAL MEDIA MANAGER Bettina Albert

JUNIOR MARKETING MANAGER Jessica Immesberger

MANAGEMENT ASSISTANT Tina Heisler

SUPPORT & COMMUNITY MANAGEMENT Tim Freund Tobias Prinz

KALYPSO MEDIA UK

MANAGING DIRECTOR Andrew Johnson

HEAD OF MARKETING & PR Mark Allen

♠

MARKETING & PR ASSISTANT Alun Lower

NATIONAL ACCOUNT MANAGER Eric Nicolson

FINANCE MANAGER Moira Allen

#### KALYPSO MEDIA USA

VICE PRESIDENT NORTH AMERICA Andrew Johnson

VICE PRESIDENT SALES NORTH AMERICA & ASIA Sherry Heller

HEAD OF PR Alex Q. Ryan

25

PR, MARKETING & SALES **COORDINATOR** Lindsay Schneider

BUSINESS OPERATIONS MANAGER Theresa Merino

KALYPSO MEDIA DIGITAL

MANAGING DIRECTOR Jonathan Hales

PRODUCT MANAGER Andrew McKerrow

## **SKILLTREE STUDIOS**

CEO Stefan Marcinek

⊕

PROJECT MANAGER Johannes Bickle

EXECUTIVE PRODUCER Marc Buro

TECHNICAL DIRECTOR Hilmar Dietrich

PROGRAMMING Christian Braig Anselm Kegel Johanna Ploog Stephan Scheerer Torsten Vollrath

BUILD MASTER Alexander Miseler

ADDITIONAL PROGRAMMING Andreas Ley

LEAD ARTIST Hakan Bilenler

CONCEPT ARTIST Elisavet Theodosiou

ARTISTS Malte Fritzler Matthias Käsch David Kolodziej Thorsten Ruploh

ANIMATION Karin van der Maarel

ADDITIONAL ANIMATION Christopher Labanowicz

ADDITIONAL PARTICLE FX Vincent Wedde

LEAD GAME DESIGN Sebastian Merkel

GAME DESIGN Christof Fiedler Johanna Jacob

STORY DESIGN & LOCALIZATION Daniel Heßler

 $\bigoplus$ 

LEAD LEVEL DESIGN Mario Janiszewski

LEVEL DESIGN Florian Borchert Christian Hehemann Christopher Schulz

QA LEAD Daniel Nußbaumer

 $\Omega$ Duncan Robertson Ante Stipanović Vincent Wedde

OFFICE MANAGEMENT Dominik Appel

OUTSOURCING PARTNERS

IT Berlin Entertainment Media Ken Kornisch Christian Nerlich Denny Ohlmann

**SOUND** Knights of Soundtrack Daniel Pharos

26

◈

**MUSIC** Johannes Semm

VIDEO Christoph Detweiler Filip Lange

ENGLISH LOCALIZATION Sarah Dowden

VOICE RECORDING toneworx GmbH Mathias Geissler Eyke Hoffmann Martin Schmidtke

FOCUS TESTERS Max Beutling Dennis Franz Mateusz Grabiec Domenik Hummel Raphael Jacob Cheyenne Nepolsky Emilio Schariot Oliver Schmidt

SPECIAL THANKS TO Philipp Keydel Dieter Steffmann Klaus Thorn

⊕

PRODUCTION BABIES Storm Ferdinand Bickle Maileen K. Schirmack

Unreal® Engine, Copyright 1998 – 2015, Epic Games, Inc. All rights reserved. Unreal® is a registered trademark of Epic Games, Inc. Uses Bink Video. Copyright (C) 1997 – 2015 by RAD Game Tools, Inc. This software product includes Autodesk® Scaleform® software, © 2012 Autodesk, Inc. All rights reserved "Uses Recast. Copyright (c) 2009 Mikko Mononen memon@inside.org" Using image(s) from (c)Tomo.yun (www.yunphoto.net/en/)

⊕

NVIDIA® and PhysX® are trademarks of NVIDIA Corporation and are used under license.

27

*www.crookz-game.com www.facebook.com/kalypsomediaint*

### *Product Key*

♠

⊕

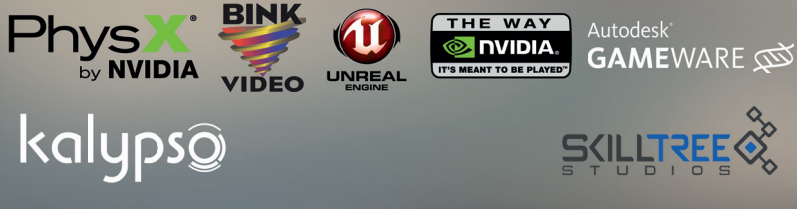

Crookz – The Big Heist Copyright © 2015 Kalypso Media Group GmbH. All rights reserved. Developed by Skilltree Studios. Published by Kalypso Media UK Ltd. All other logos, copyrights and trademarks are property of their respective owner.

416208